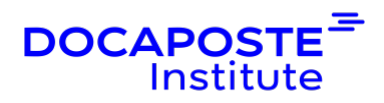

# **Outlook | Perfectionnement**

# **Présentation**

Cette formation vous permettra d'approfondir l'utilisation des fonctions avancées d'Outlook pour gagner en efficacité et optimiser votre organisation.

Durée : 7,00 heures (1 jours) Tarif INTRA : Nous consulter

# **Objectifs de la formation**

- Utiliser et configurer les options avancées de la messagerie
- Créer un rendez-vous et un évènement sur Outlook
- Créer une réunion et inviter des participants
- Créer une tâche, la rendre périodique et l'assigner à un collaborateur
- Archiver ses messages
- Gérer l'absence de bureau
- Déléguer un module d'Outlook

# **Prérequis**

- Connaissance de l'environnement Windows
- Utilisation régulière du module messagerie d'Outlook et connaissances des fonctionnalités de base

# **Public**

• Toute personne souhaitant utiliser les fonctions avancées d'Outlook.

# **Programme de la formation**

## **Retour sur les principales fonctionnalités**

- Configurer le niveau d'importance des messages
- Critère de diffusion
- Accusé de réception et confirmation de lecture
- Configurer les options de remise
- Suivre des message

Docaposte Institute 45-47 Boulevard Paul Vaillant Couturier, 94200 IVRY SUR SEINE France Tél : 01 56 29 70 01 - Email : hello.institute@docaposte.fr SIRET : 813 058 542 00032 - Code APE : 8559A - N TVA Intra : FR 58 813 058 542 Déclaration d'activité enregistrée sous le numéro 11941117994 auprès du préfet de région d'Ile-de-France

1/4

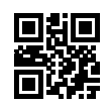

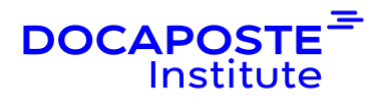

• Catégoriser des messages

#### **Utiliser le gestionnaire d'absence de bureau**

- Activer et désactiver l'absence du bureau
- Créer une règle de gestion serveur automatique

#### **Organiser les messages avec les dossiers**

- Rappel sur la création d'un dossier
- Personnaliser l'affichage d'un dossier
- Rappel sur les règles de tri
- Création d'un dossier de recherche
- Configuration et utilisation des actions rapides

#### **Archiver ses messages**

- Sauvegarder un message dans un fichier .msg
- Utiliser les fichiers de données Outlook .pst
- La date d'expiration des messages
- Configurer les options d'archivage automatique
- Lancer un archivage ponctuel

#### **Créer un rendez-vous dans le calendrier**

- Créer un nouveau rendez-vous ou un évènement
- Mettre un rappel à un rendez-vous
- Modifier et supprimer un rendez-vous
- Créer une récurrence
- Prendre des notes dans un rendez-vous

#### **Planifier une réunion**

- Inviter des participants à une réunion
- Participation obligatoire et facultative
- Gérer les réponses à une invitation
- Utiliser l'assistant planification
- Répondre à une demande de réunion
- Créer une réunion en ligne (Teams) programmée ou instantanée

#### **Personnaliser le calendrier**

• Modifier l'affichage du calendrier

2/4

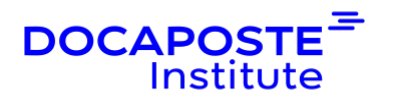

- Les options du calendrier : jours fériés, semaine de travail, horaires de bureau, …
- Personnalisation des catégories
- Ajouter un autre calendrier
- Afficher le calendrier de ses collaborateurs

### **Créer une tâche**

- Créer une tâche simple et définir une échéance
- Créer une tâche périodique
- Assigner et récupérer une tâche
- Utiliser les options Viva Insights

### **Déléguer un module d'Outlook**

- Déléguer un module d'Outlook
- Ouvrir un module délégué
- Utilisation d'un calendrier délégué
- Présentation de l'option "privé" dans les contacts, tâches et rendez-vous

# **Organisation**

## **Formateur**

Les formateurs de Docaposte Institute sont des experts de leur domaine, disposant d'une expérience terrain qu'ils enrichissent continuellement. Leurs connaissances techniques et pédagogiques sont rigoureusement validées en amont par nos référents internes.

## **Moyens pédagogiques et techniques**

- Apports des connaissances communes.
- Mises en situation sur le thème de la formation et des cas concrets.
- Méthodologie d'apprentissage attractive, interactive et participative.
- Equilibre théorie / pratique : 60 % / 40 %.
- Supports de cours fournis au format papier et/ou numérique.
- Ressources documentaires en ligne et références mises à disposition par le formateur.
- Pour les formations en présentiel dans les locaux mis à disposition, les apprenants sont accueillis dans une salle de cours équipée d'un réseau Wi-Fi,

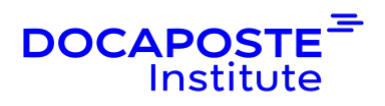

d'un tableau blanc ou paperboard. Un ordinateur avec les logiciels appropriés est mis à disposition (le cas échéant).

# **Dispositif de suivi de l'exécution et de l'évaluation des résultats de la formation**

**En amont de la formation**

- Recueil des besoins des apprenants afin de disposer des informations essentielles au bon déroulé de la formation (profil, niveau, attentes particulières...).
- Auto-positionnement des apprenants afin de mesurer le niveau de départ.

## **Tout au long de la formation**

• Évaluation continue des acquis avec des questions orales, des exercices, des QCM, des cas pratiques ou mises en situation...

### **A la fin de la formation**

- Auto-positionnement des apprenants afin de mesurer l'acquisition des compétences.
- Evaluation par le formateur des compétences acquises par les apprenants.
- Questionnaire de satisfaction à chaud afin de recueillir la satisfaction des apprenants à l'issue de la formation.
- Questionnaire de satisfaction à froid afin d'évaluer les apports ancrés de la formation et leurs mises en application au quotidien.

## **Accessibilité**

Nos formations peuvent être adaptées à certaines conditions de handicap. Nous contacter pour toute information et demande spécifique.